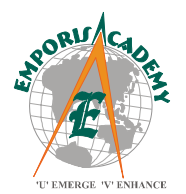

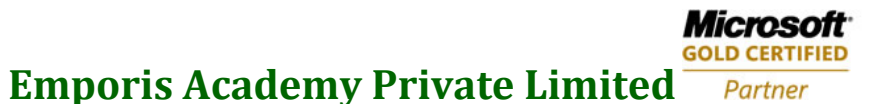

**Learning Solutions** 

# **Course Syllabus**

## **Microsoft Dynamics**™ **AX 2009 Project Accounting I & II**

*(Elements of this syllabus are subject to change.)*

**Key Data:**

**Course number: 800-8 Instructor-Led Training** (lecture and labs) **Student Materials:** Microsoft Official Curriculum (MOC)

## **Introduction**

Microsoft Dynamics AX Project Series help you to understand the project module and work with the functionality of the project module related to the job tasks involved in planning and running internal, fixed price and time and material projects. The training covers topics including setup, configuration, and transaction processing. A thorough understanding of these topics enables you to manage these projects by keeping information consistent and accurate and also to view reports.

## **Introduction to Microsoft Dynamics AX Project I**

This chapter provides students with a general overview of the topics discussed in this course. It also focuses on Microsoft Dynamics AX Project concepts and principles used in the course.

## **Chapter 1: Project Setup**

This chapter focuses on project setup procedures. In this chapter we will configure an project group, and set parameters. Students also learn how to set up internal projects and invoice projects for external projects. Also discussed is how to define ledger posting accounts for projects and pricing setup for invoice projects. Students also learn how to set up and use posting journals to maintain records.

#### **Main Topics**

- Understand the Basics of Project Setup.
- Set up Project Parameters.
- Configure Project Groups.
- Define Ledger Posting Accounts.
- Setup Categories and Category Groups.
- Specify Pricing and Line Properties.
- Setup Number Sequences.
- Create Posting Journals.
- Create Invoice Projects and Projects.

## **Chapter 2: Project Setup Options**

This chapter defines project hierarchies and discusses the project copy wizard. Students learn how to sort project information and set up project periods. Students get the chance to explore the project activities and other project setup options.

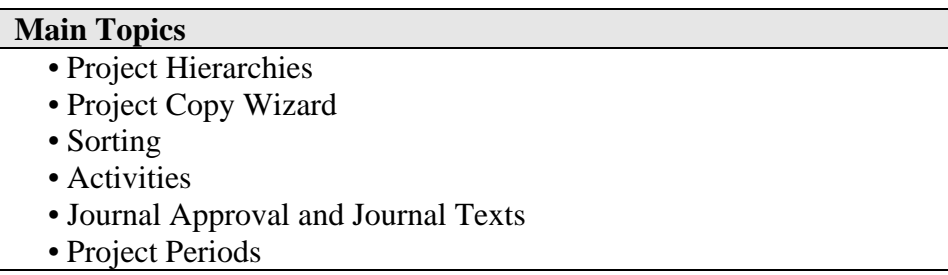

## **Chapter 3: Registering and Adjusting Project Transactions**

This chapter introduces students to the transactions in the project module. Entering and adjusting transactions is an important part of project tracking. In this chapter students learn about all necessary aspects of transaction processing.

#### **Main Topics**

- Transactions Types
- Hours Transactions
- Expense Transactions
- Fee Transactions
- Registering Transaction Items
- Transaction Adjustments

## **Chapter 4: Invoicing Projects**

This chapter familiarizes students with the ideas behind invoicing projects and the process involved. In this chapter students learn everything they need to invoice a project. Students also learn how to post an on-account invoice and set up invoicing for customers.

## **Contact us:**

- Concepts
- Invoice Setup
- Invoice Proposal Procedure
- On-account Invoicing

### **Chapter 5: Budgets, Forecasts and Estimates**

This chapter introduces the concepts of budgeting, forecasting and estimating in the project module. The ability to establish and track against forecasts is a critical business success factor. In this chapter students learn how to estimate, forecast, and budget for projects

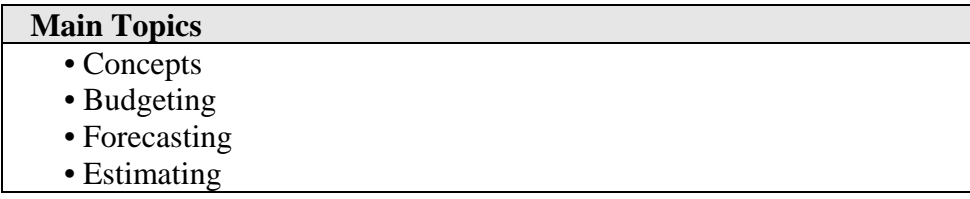

### **Chapter 6: Project Quotations**

This chapter demonstrates the project quotation functionality in the Project module. The project quotation is used by the sales force when quoting and forecasting a potential project. Students learn how to create a quotation and how to transfer it into a forecast for a new or existing project.

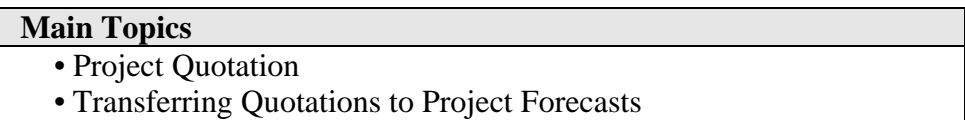

#### **Chapter 7: Project Inquiries and Reports**

This chapter takes students through the available inquiries and reports in the project module. The ability to access valuable information from the accounting system is very important to project analysis. In this chapter students learn the various ways of accessing project information through reports, inquiring, OLAP and other features.

#### **Main Topics**

- View Project Transactions
- Reports
- Statistics and Invoice Control
- Excel Integration
- OLAP Integration

## **Contact us:**

## **Chapter 8: Time Scheduling**

This chapter introduces the concepts and functionality of the time scheduling routine in the Project module. The ability to schedule labor is very important to project management. In this chapter students learn how to create a time schedule, forecast hours and display reserved capacity.

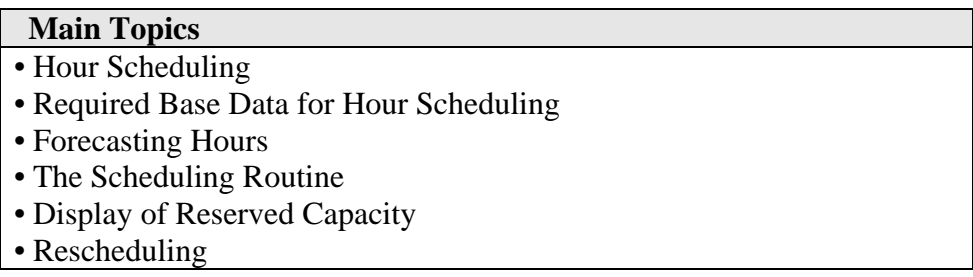

### **Chapter 9: Internal Cost Project**

This chapter describes the accounting principles involved with running the three internal project types. Because, at least periodically, projects will not involve invoicing a customer, internal projects must be used. In this chapter, all three types of internal projects are covered.

#### **Main Topics**

- Characteristics of an Internal Project
- Cost Projects
- Time Projects
- Investment Projects

## **Chapter 10: Basic Time and Material Project**

This chapter describes the accounting principles involved with running a simple time and material project

#### **Main Topics**

- Characteristics of a Time & material Project
- Processing a Time & Material Project

## **Chapter 11: Basic Fixed Price Project**

This chapter describes the accounting principles involved with running a simple fixed price project.

## **Contact us:**

- Characteristics of a Fixed Price Project
- Processing a Fixed Price Project

## **Microsoft Dynamics**™ **AX 2009 Project Accounting II**

## **Key Data:**

**Course number: 800-9 Instructor-Led Training** (lecture and labs) **Student Materials:** Microsoft Official Curriculum (MOC)

## **Introduction To Microsoft Dynamics AX Project II Advanced**

This chapter provides students with a general overview of the topics discussed in this course. It also focuses on Microsoft Dynamics AX Project concepts and principles used in the course.

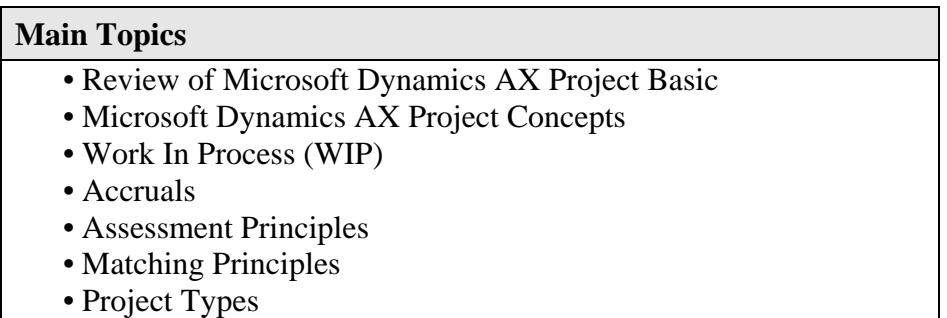

## **Chapter 1: Setup**

This chapter focuses on project setup procedures. In this chapter we will configure an accruable line property, Estimate project, and set up ledger accounts. We will also discuss how to define project periods. We will discuss ledger posting accounts and create cost templates. You will also learn how to set up and use Estimate projects and accruable line properties.

## **Contact us:**

- Accruable Line Property
- Setup Ledger Accounts
- Project Periods
- Cost templates
- Estimate projects

## **Chapter 2: Advanced Setup Options**

In this chapter we will set up and activate project journal validation. You will learn how project validation can be used to control the recording of project expenditures. You will have the chance to set up detailed restrictions used to control project expenses.

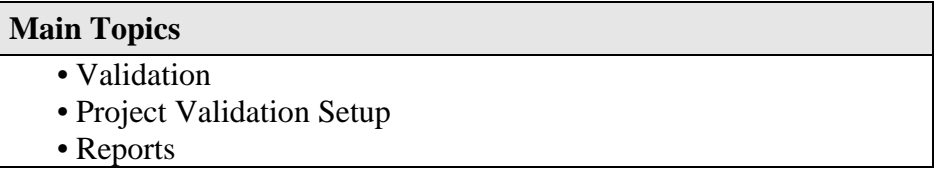

## **Chapter 3: Project Control for Internal and Time & Material Projects**

This chapter introduces you to advanced internal and time and material projects. Specifically we will cover the use of Work In Process (WIP) and how to accrue costs and revenues.

#### **Main Topics**

- Internal Project with WIP
- Time & Material Project with WIP

## **Chapter 4: Fixed Price Project Estimate Control**

This chapter focuses on the concepts and routines behind estimating fixed-price projects. The usage of Fixed Price Project Estimate Control is an important key to successful project accounting and, in turn, a successful project.

#### **Main Topics**

- Fixed Price Project and Estimate Control
- The Estimate Control Process

## **Contact us:**

## **Chapter 5: Internal Cost Project with WIP**

This chapter describes the accounting principles involved with running an internal project with work in process (WIP) in Microsoft Dynamics AX Project module.

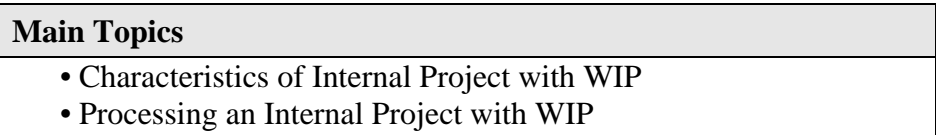

## **Chapter 6: Time and Material Project with WIP**

This chapter describes the accounting principles involved with running time and material projects with work in process (WIP) in Microsoft Dynamics AX Project module. You can set up ledger posting accounts and track financial effects when you use this project type.

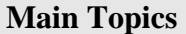

- Time and Material Project with WIP
- Processing T&M projects with WIP

## **Chapter 7: Time and Material Project with Accruals**

This lesson describes the accounting principles involved with running time and material projects with accruals in Microsoft Dynamics AX Project. You can set up ledger posting accounts and track financial effects when you use this project type.

#### **Main Topics**

- Time and Material Project with Accruals
- Processing the T&M Project with Accruals

## **Chapter 8: Fixed Price Project No WIP No Match**

This chapter of the Project II manual describes the accounting principles involved with running simple fixed-price projects without WIP and matching in Microsoft Dynamics AX Project. You can set up ledger posting accounts and track financial effects when you use this project type.

## **Contact us:**

- Simple Fixed Price Project No WIP No Match
- Processing a Simple Fixed Price Project

### **Chapter 9: Fixed Price Project with Completed Contract and Sales Value**

This chapter describes the accounting principles involved with running advanced fixedprice project with the completed contract and sales value principles. You can set up ledger posting accounts and track financial effects when you use this project type.

#### **Main Topics**

• Fixed Price Project with Completed Contract and Sales Value

• Processing a Fixed Price Project with Completed Contract and Sales Value

### **Chapter 10: Fixed Price Project with Completed Contract and Production + Profit**

This chapter describes the accounting principles involved with running advanced fixed-price projects with the completed contract and production and profit principles. You can set up ledger posting accounts and track financial effects when you use this project types.

#### **Main Topics**

- Fixed Price Project with Completed Contract and Production + Profit
- Processing a Fixed Price Project with Completed Contract and Production + Profit

## **Chapter 11: Fixed Price Project with Completed Percentage and Sales Value**

This chapter describes the accounting principles involved with running advanced fixed-price projects with the completed percentage and sales value principles. You can set up ledger posting accounts and track financial effects when you use this project type.

#### **Main Topics**

•Fixed Price project with Completed percentage and Sales Value •Processing a Fixed Price project with Completed percentage and Sales Value

#### **Contact us:**

## **Chapter 12: Fixed Price Project with Completed Percentage and Production + Profit**

This chapter describes the accounting principles involved with running advanced fixed-price projects with the completed percentage and production and profit principles. You can set up ledger posting accounts and track financial effects when you use this project type.

### **Main Topics**

• Fixed Price Project with Completed Percentage and Production + Profit

• Processing a Fixed Price project with Completed Percentage and Production + Profit

### **At Course Completion**

- Setup and configure projects to fit their business needs.
- Perform all project related data entry functions
- Print standard reports to verify data entry
- Enter project related transactions.
- Troubleshoot and correct input errors including incorrect amounts and incorrect posting date.
- Invoice projects.
- Setup and configure any project type in Microsoft Dynamics AX Project.
- Understand and use all Project related advanced setup options.
- Understand the differences between the project types.
- Use Work In Process (WIP) Projects.

#### **Contact us:**